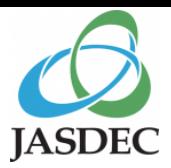

# **交付金銭等情報通知マニュアル**

### **(2023年7月版)**

### **株式会社証券保管振替機構**

◇本通知マニュアルは、平成21年8月21日付で日本証券業協会及び全国株懇連合会により定められた「会社が株主に交付する金銭等に 係る情報提供に関する事務取扱要領」及び「同要領(投資法人読替版)」(以下「事務取扱要領」という。)に基づき、発行者が交付 金銭等情報を機構へ通知する際の取扱いについて定めるものです。

◇全国株懇連合会の会員以外の発行者であっても、事務取扱要領に準じ、機構に交付金銭等情報を通知するときは、本通知マニュアルに 従っていただくことになります。

◇租税特別措置法において、上場株式等を発行する発行会社等は、証券会社等に対し「みなし配当」に関する事項、分割型分割に係る 「純資産移転割合」、株式分配に係る「分配資産割合」並びに資本の払い戻し等及び出資等減少分配に係る「純資産減少割合」を 通知することが義務付けられています。

◇本通知義務は、交付に係る効力発生日の**2週間前**までに履行ください。

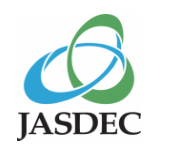

### **1.交付金銭等情報の通知フロー**

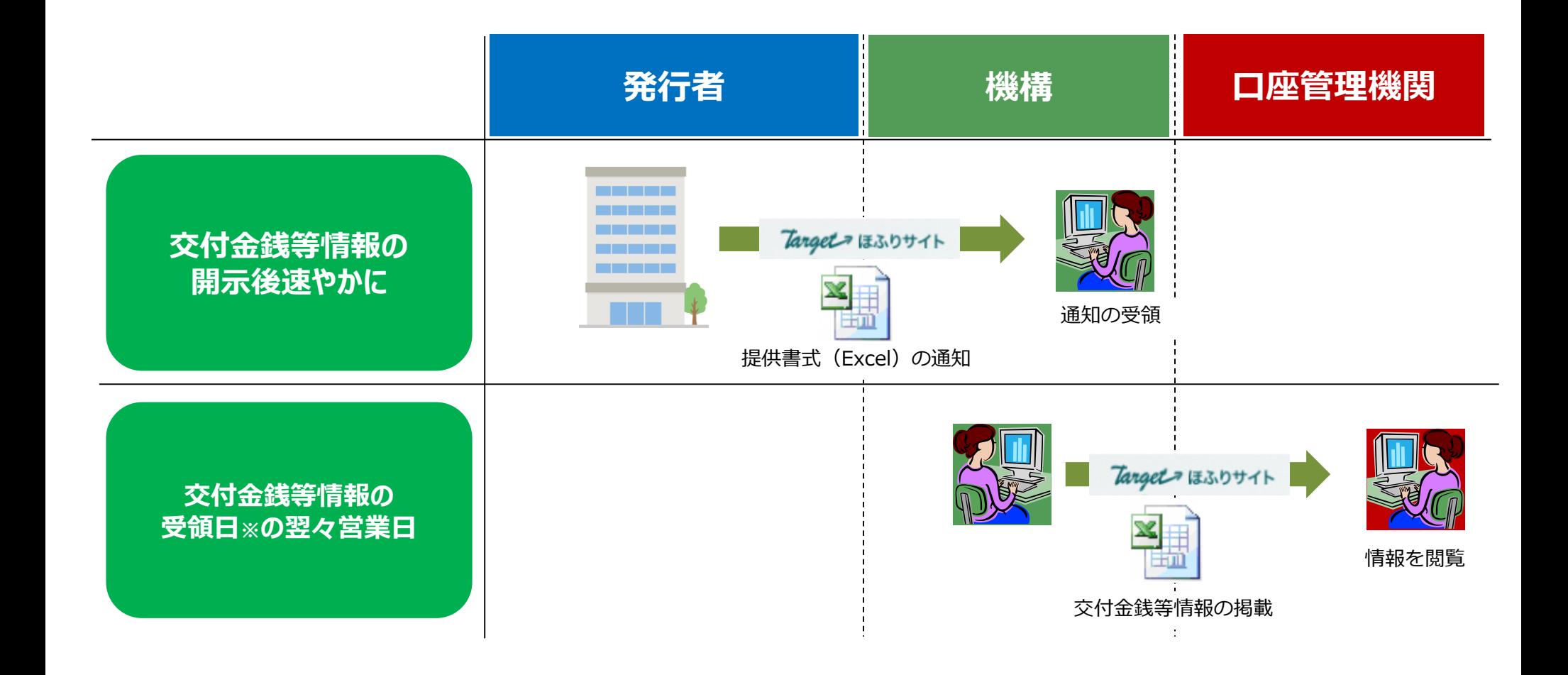

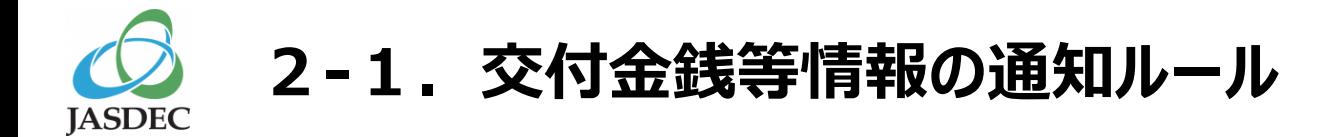

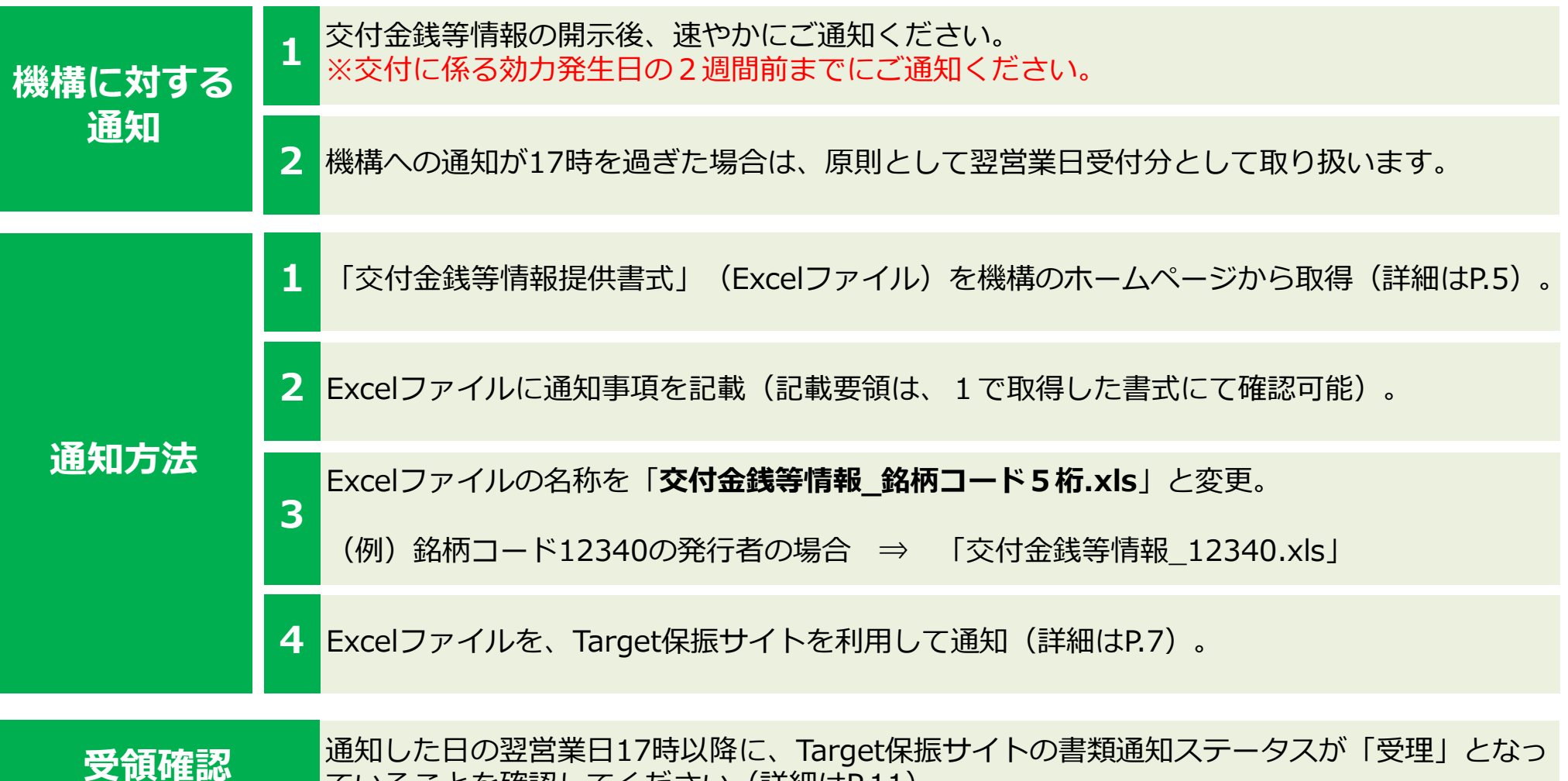

ていることを確認してください(詳細はP.11)。

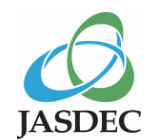

### **2-2.交付金銭等情報の通知ルール(訂正又は変更時)**

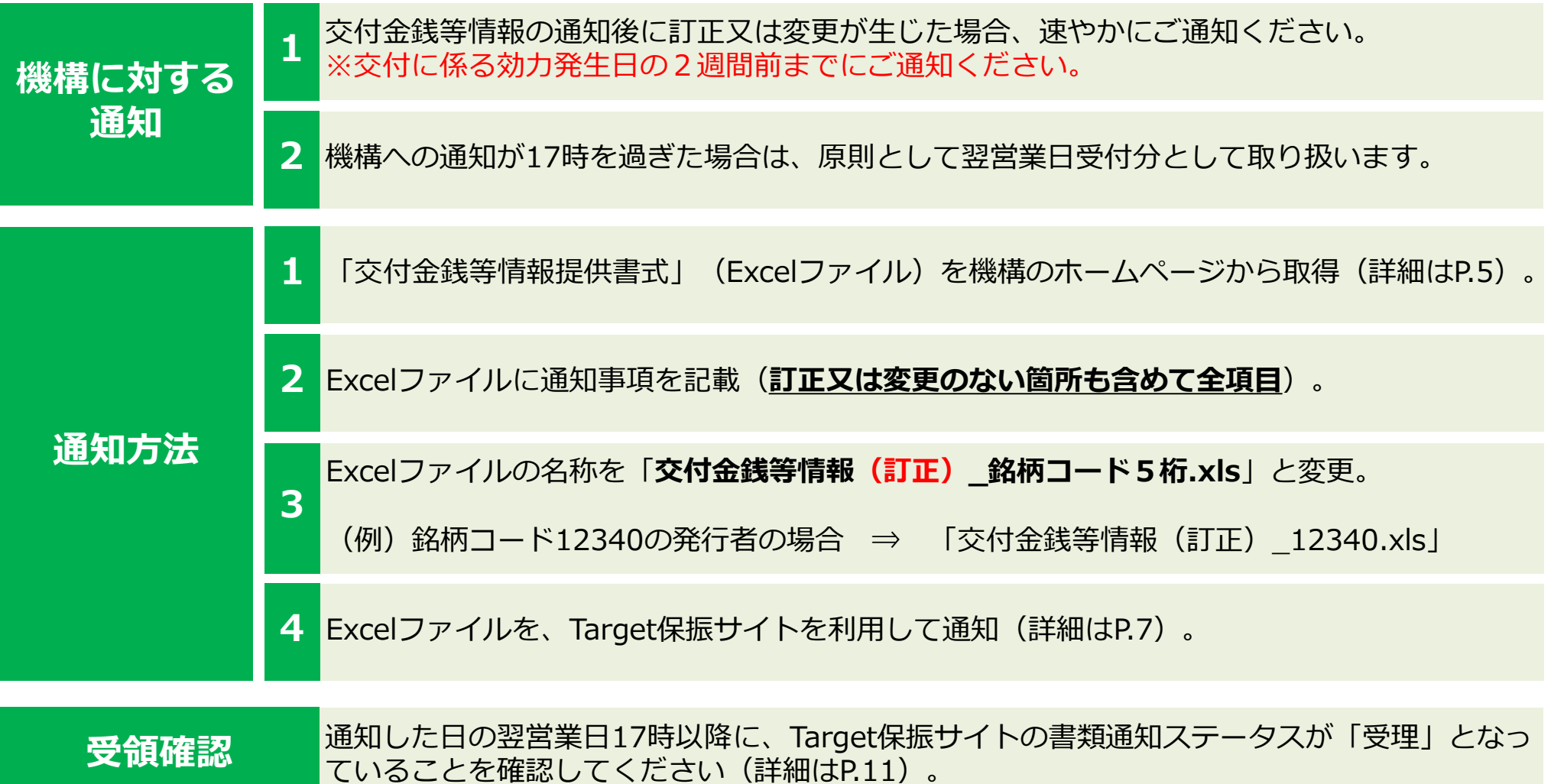

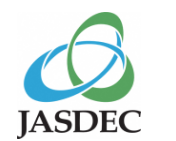

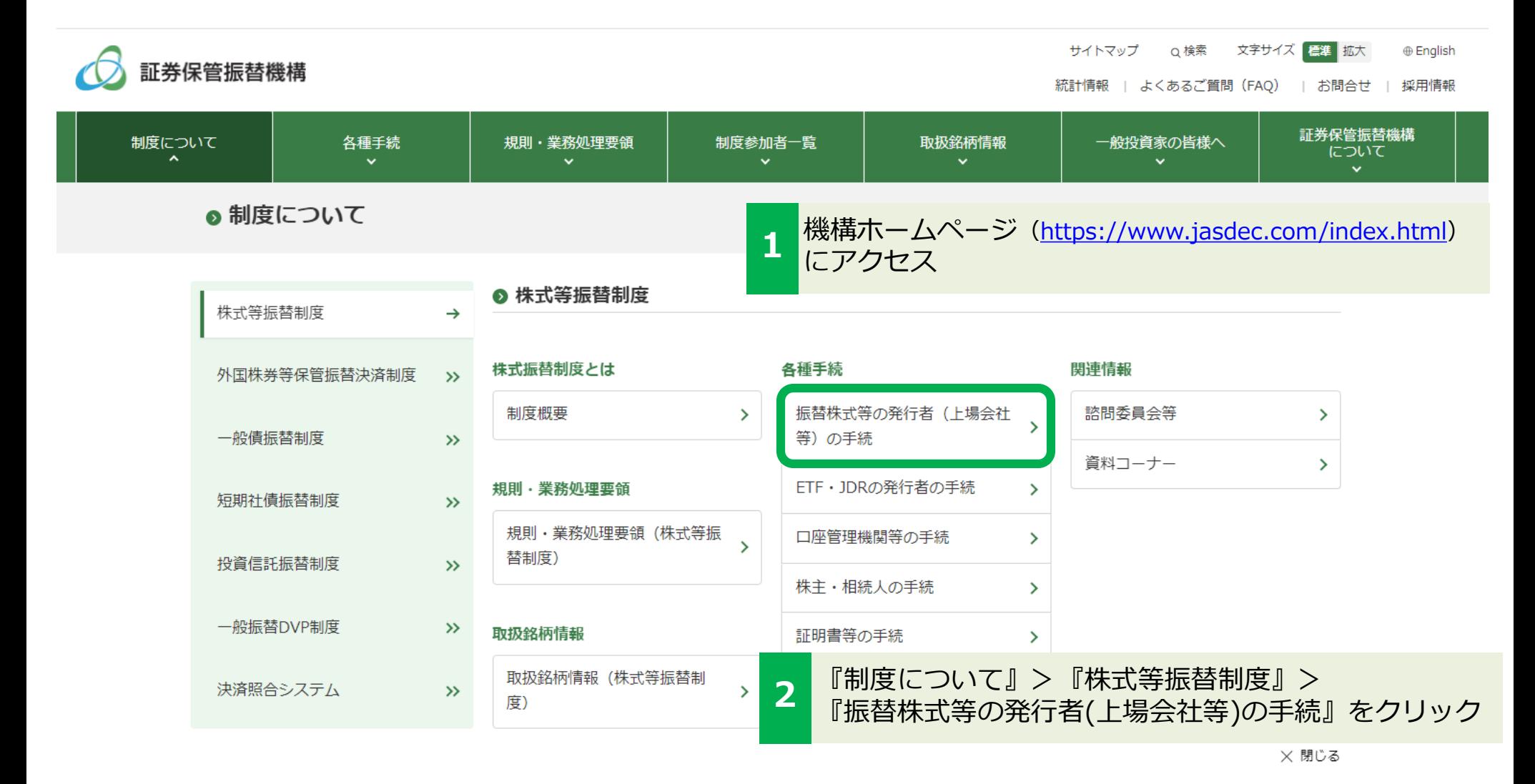

5

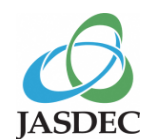

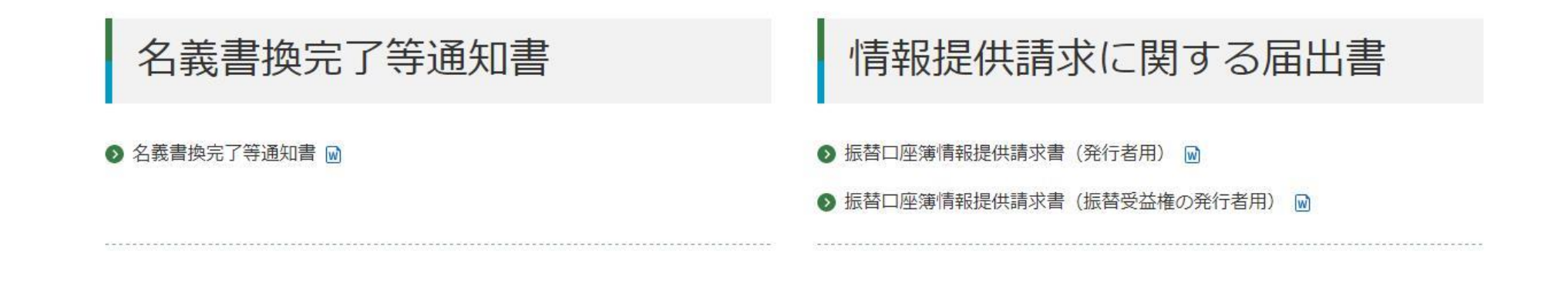

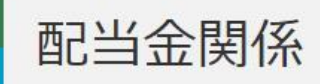

● 交付金銭等情報の通知

● 株主からの剰余金の配当に関する提案が行われた場合の標準モデル

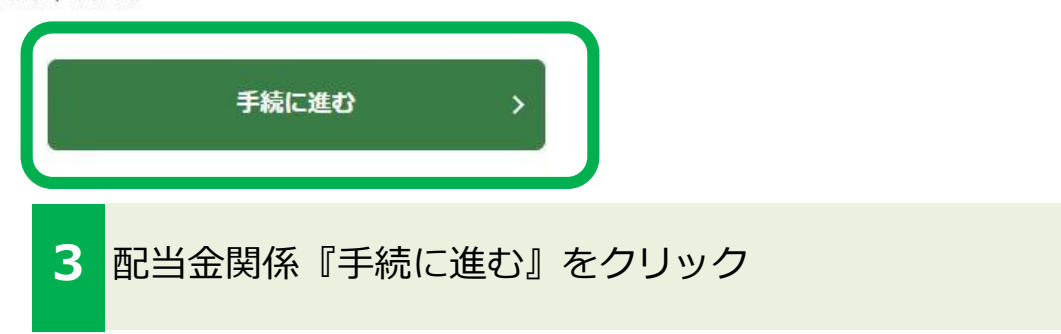

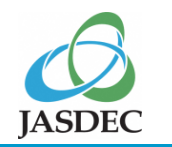

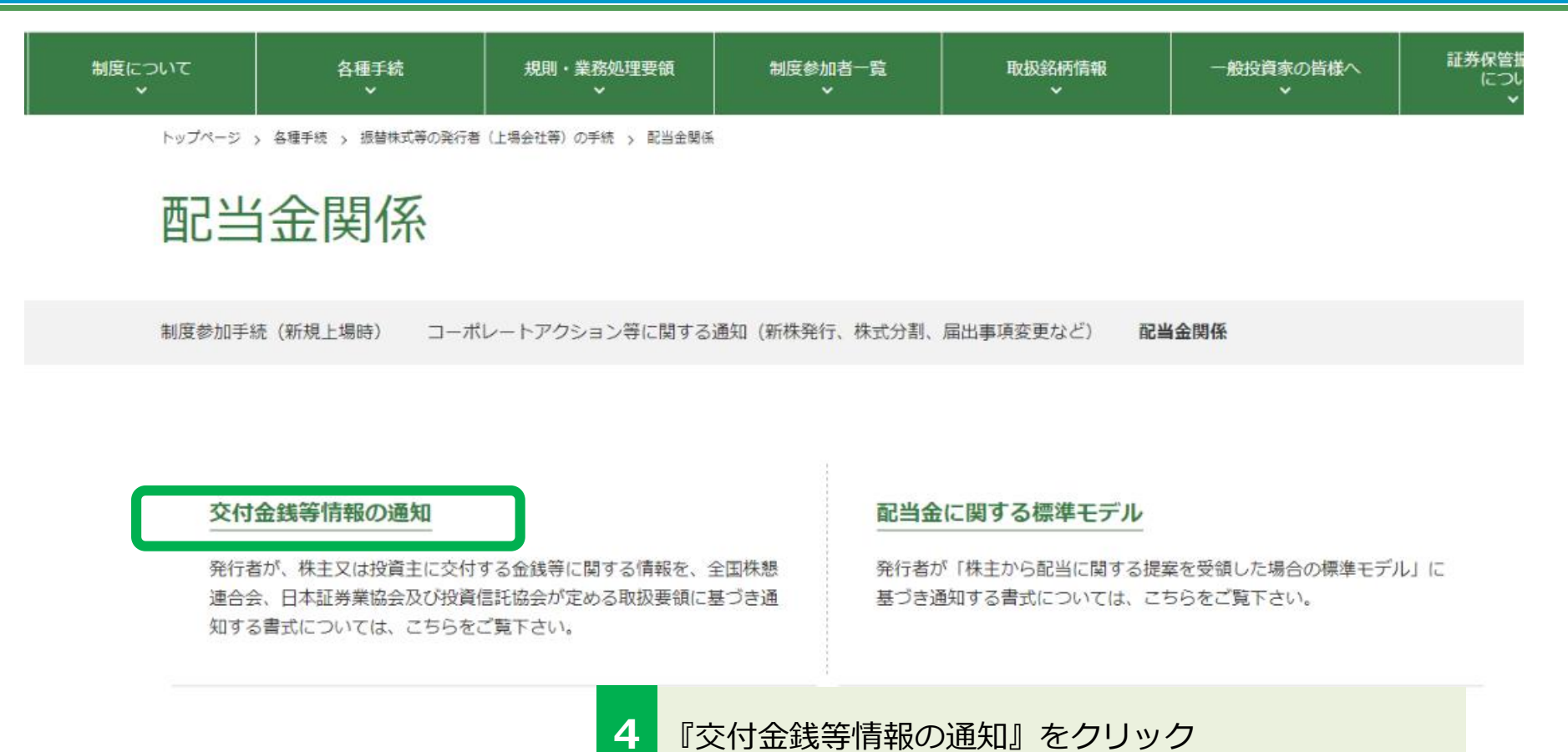

#### ◎ 各種手続

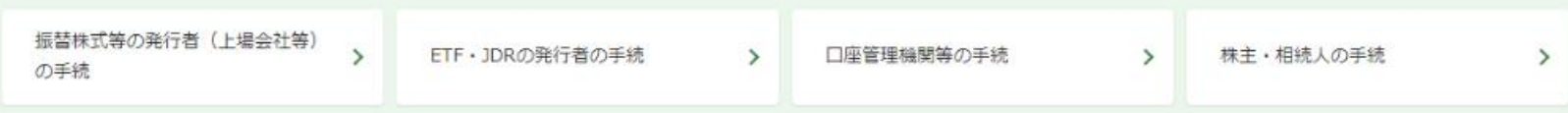

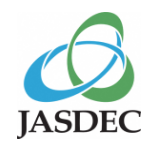

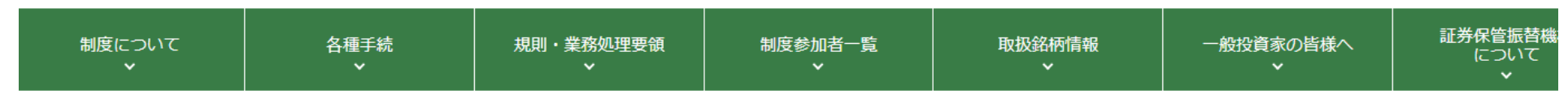

トップページ > 各種手続 > 振替株式等の発行者 (上場会社等) の手続 > 配当金関係 > 交付金銭等情報の通知

### 交付金銭等情報の通知

制度参加手続(新規上場時) - コーポレートアクション等に関する通知(新株発行、株式分割、届出事項変更など) 配当金関係

配当金に関する標準モデル 交付金銭等情報の通知

発行者が、株主又は投資主に交付する金銭等に関する情報を、全国株懇連合会、日本証券業協会及び投資信託協会が定める「会社が株主に交付する金銭等に係る情報提 供に関する事務取扱要領」及び「同要領(投資法人読替版)」に基づき通知する書式については、以下をご覧下さい。

■ 振替株式の発行者

● 交付金銭等情報提供書式(振替株式用) [ZiP]

▪ 振替投資口の発行者

❹ 交付金銭等情報提供書式 (振替投資口用) [77]

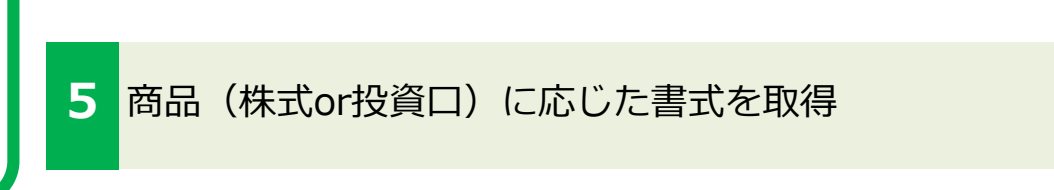

通知書式の通知方法については、以下の資料をご覧下さい。

● 交付金銭等情報通知マニュアル 囚

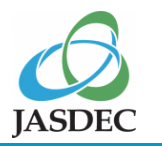

# **4.Target保振サイトによる通知手順**

m **JPX** 

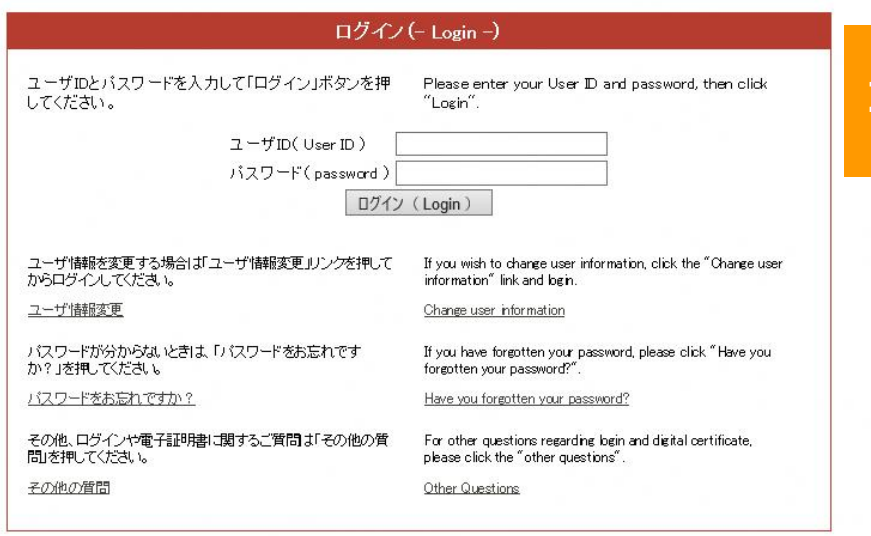

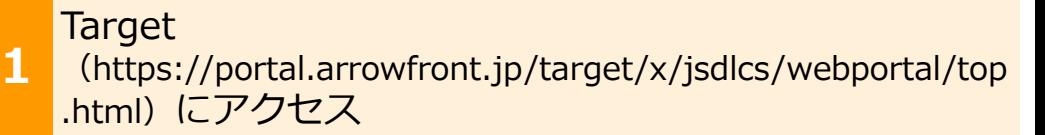

• 各発行者が2名選任しているグループ管理者のTargetID 又はグループ管理者が作成した一般ユーザのTargetID を用 いて、Target 保振サイトにログインしてください。

ヘルプ(HFL)

- 設定されたパスワードの有効期限 は 210 日となります。パスワードが無効となった場合、ログイン画面からパスワードリマイ ンダによる再設定が可能です。パスワードの失念により再設定できない場合には、グループ管理者によるパスワードの再設定 が可能です。
- グループ管理者のパスワードが無効になった場合又はグループ管理者がパスワードを失念した場合には、Target サポートデ スク(0570-050-999)へお問い合わせください。

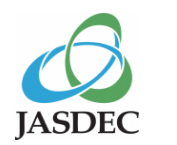

# **4.Target保振サイトによる通知手順**

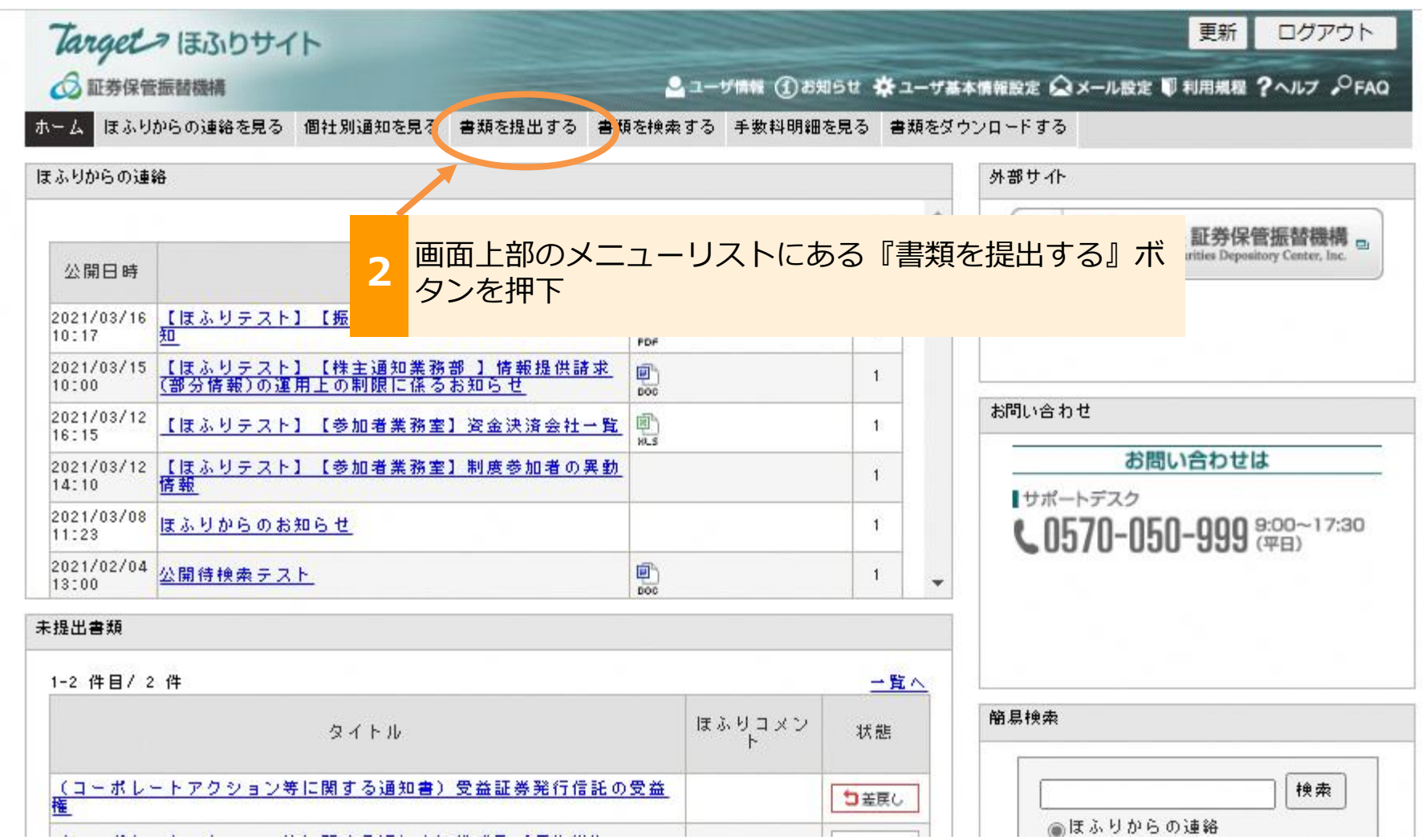

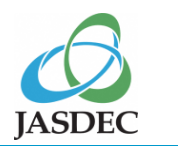

# **.Target保振サイトによる通知手順**

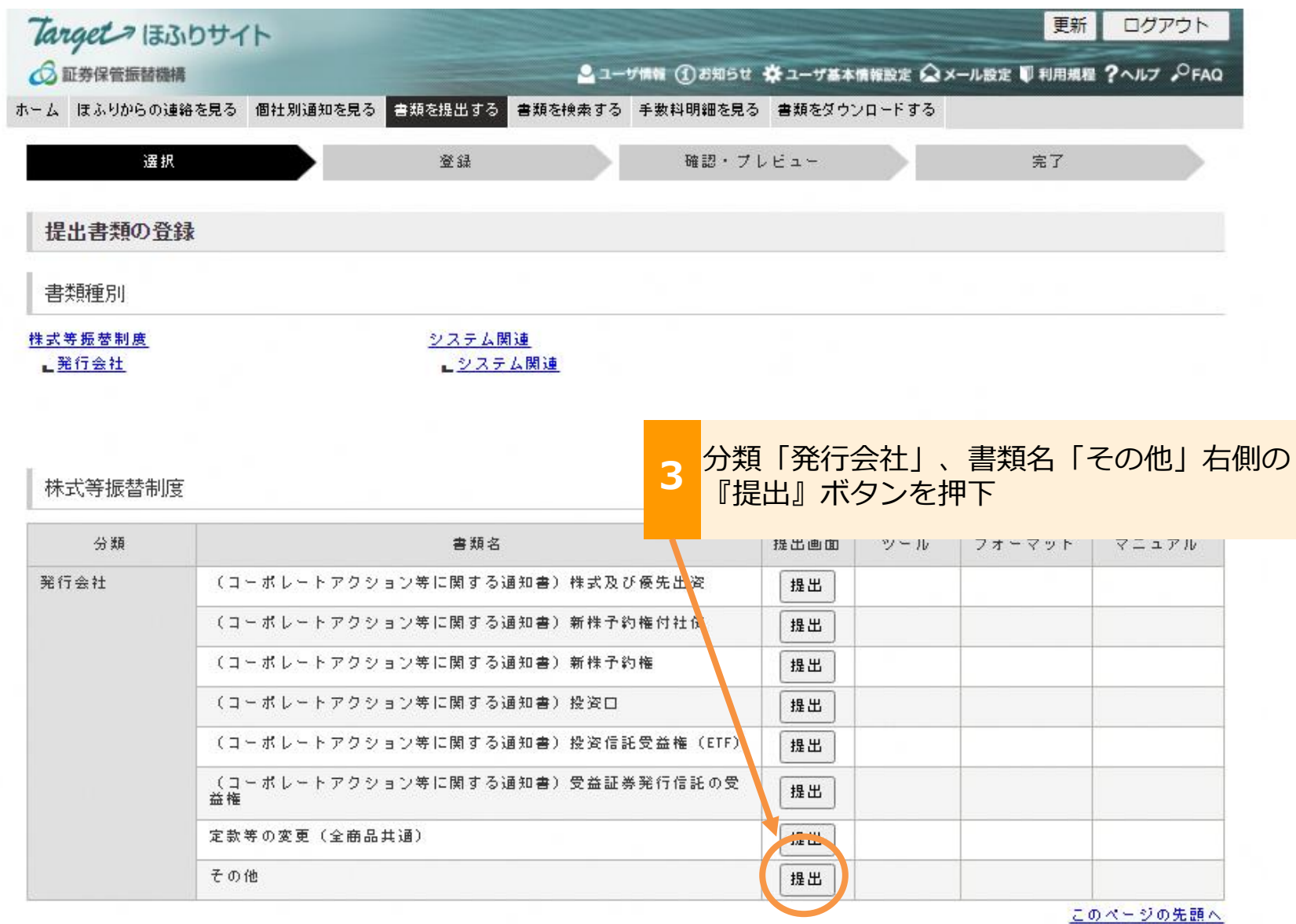

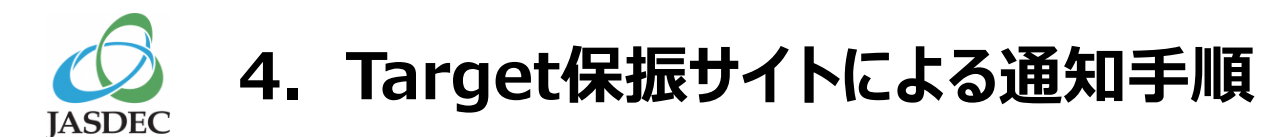

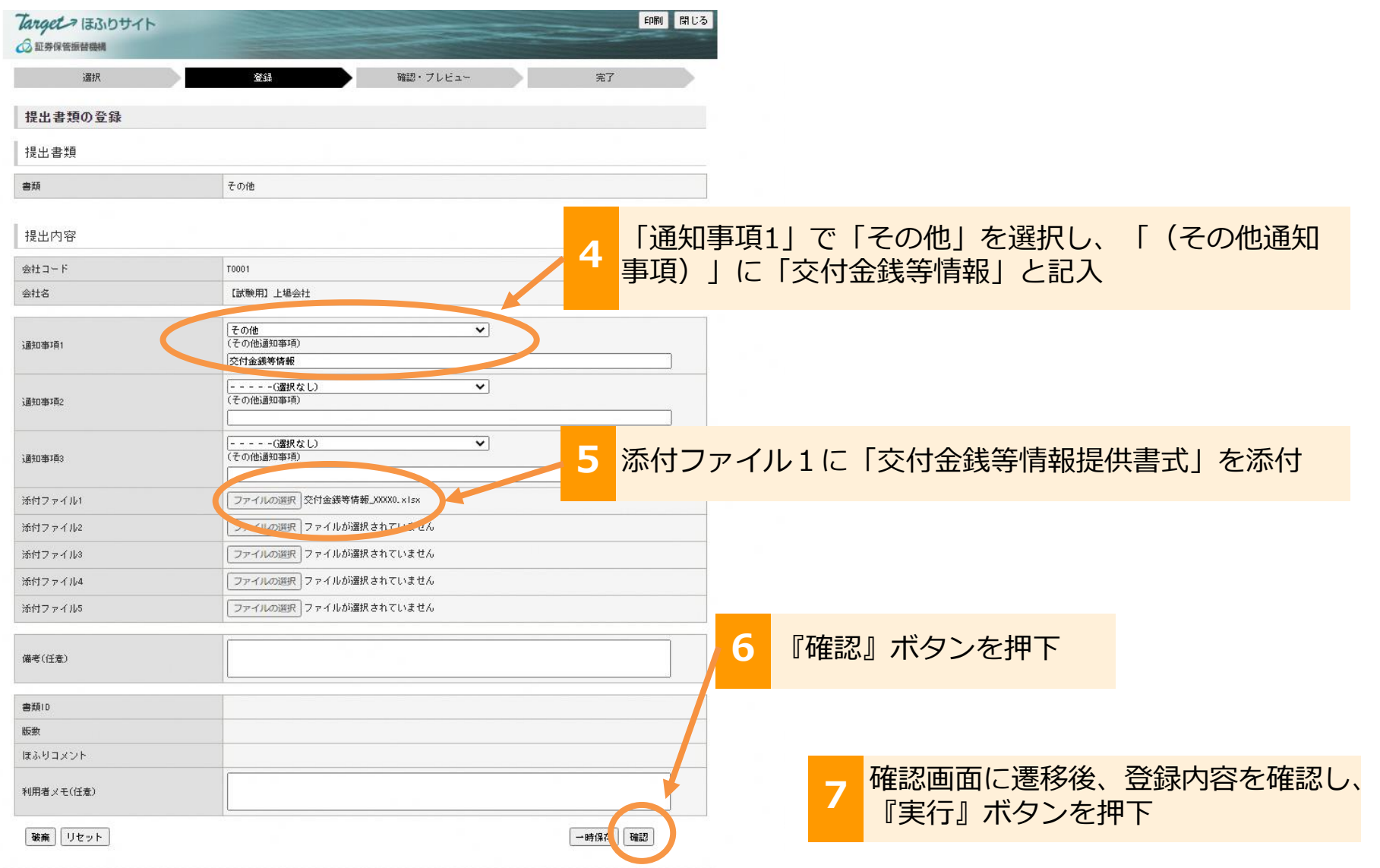

**5.書類受領確認** JASDEC

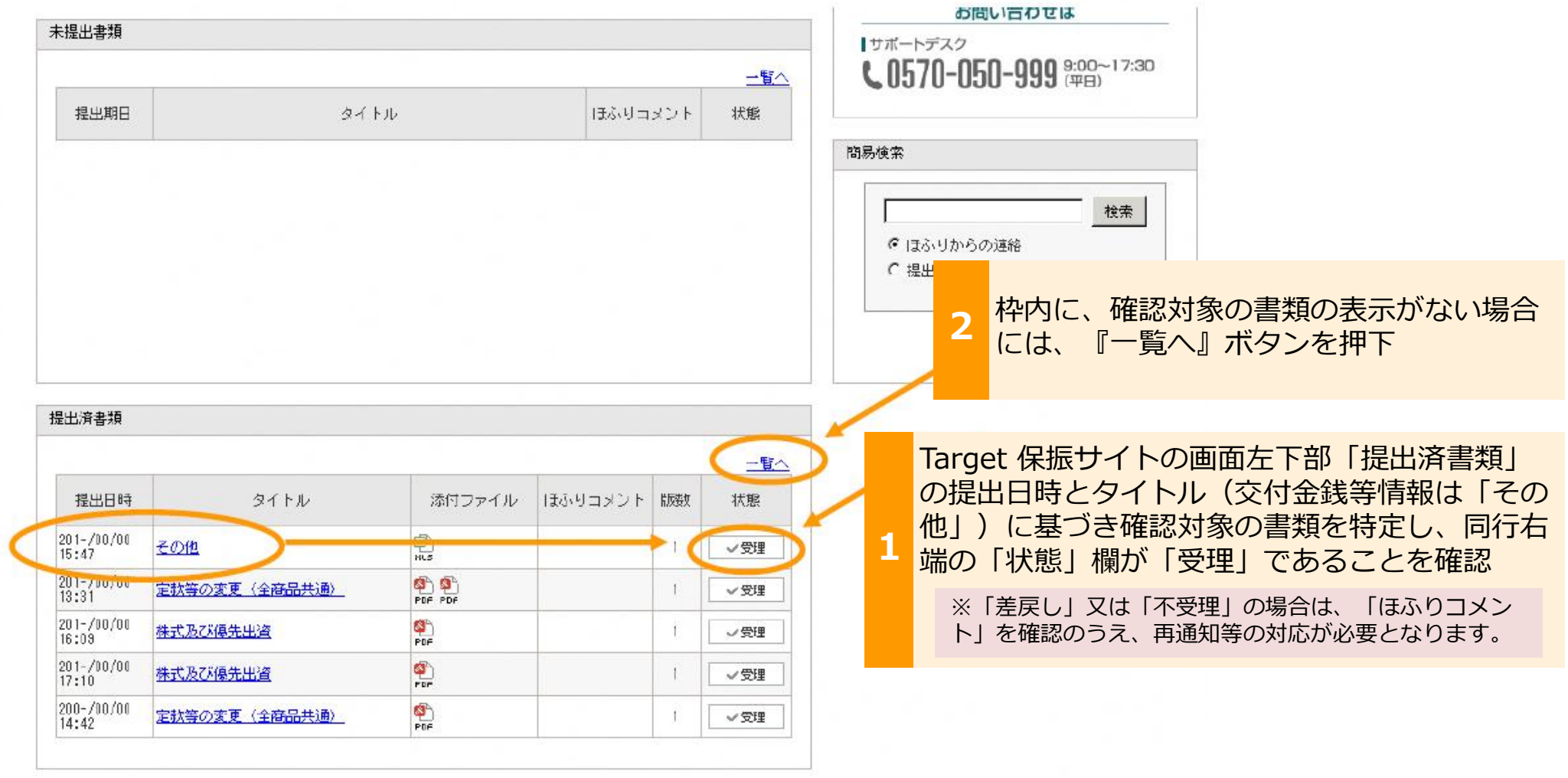

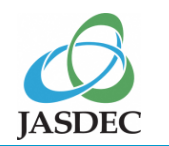

### **5.書類受領確認**

提出済書類一覧

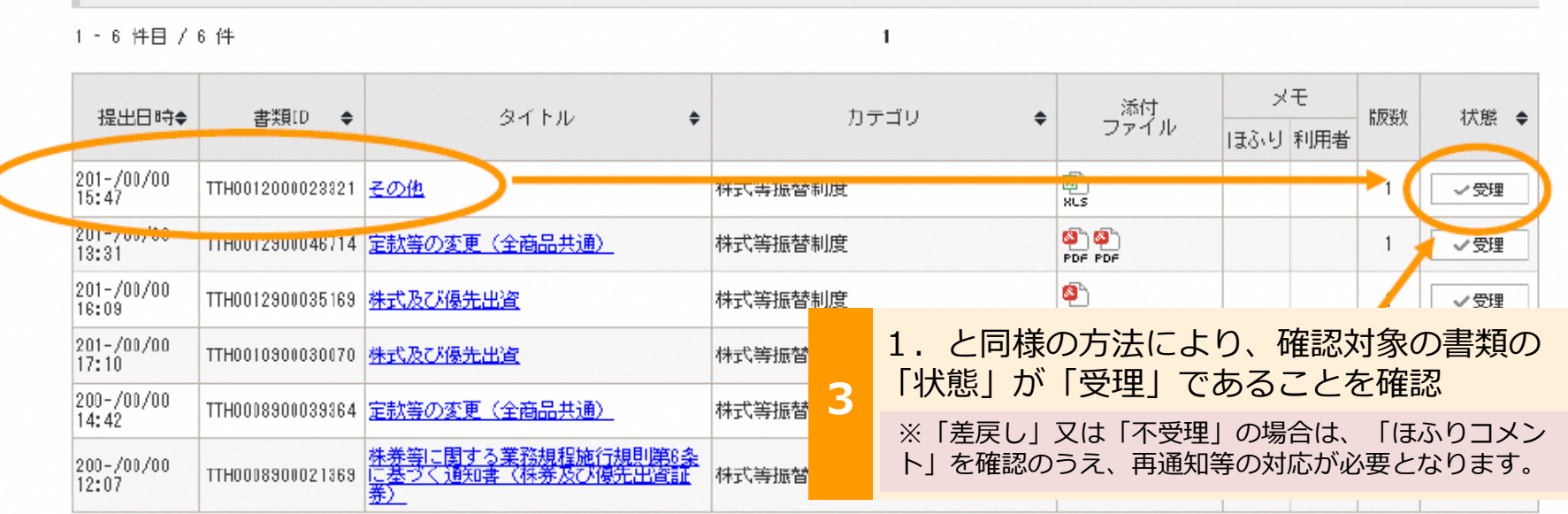

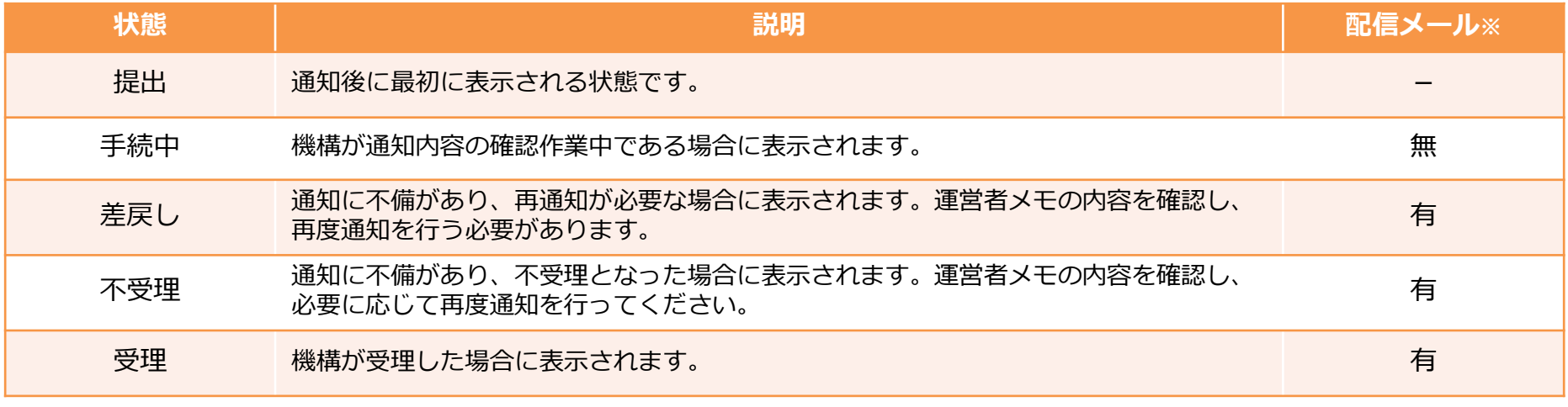